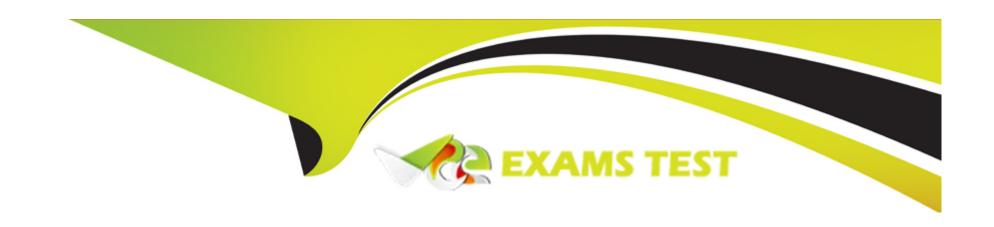

# Free Questions for C\_C4H410\_21 by vceexamstest

Shared by Keller on 29-01-2024

For More Free Questions and Preparation Resources

**Check the Links on Last Page** 

# **Question 1**

#### **Question Type:** MultipleChoice

Which of the following steps are required when you set up a custom report that you want to make available for end users? Note: There are 2 correct Answers to this question.

#### **Options:**

- A- Create a key figure.
- B- Create a KPI.
- **C-** Choose a data source.
- D- Assign the report to a work center view.

#### **Answer:**

C, D

# **Question 2**

**Question Type:** MultipleChoice

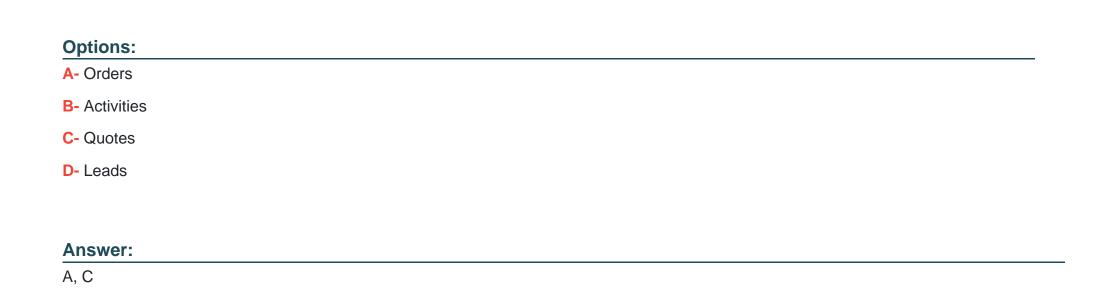

For which of the following business objects is external pricing supported? Note: There are 2 correct answers to this question.

# **Question 3**

**Question Type:** MultipleChoice

Which of the following actions can you perform with the Adaptation function? Note: There are 2 correct Answers to this question.

| Options:                                                                                  |
|-------------------------------------------------------------------------------------------|
| A- Create an extension field and define its properties.                                   |
| B- Create code list restrictions.                                                         |
| C- Assign a page layout to achieve dynamic user interfaces.                               |
| D- Create workflow rules.                                                                 |
|                                                                                           |
| Answer:                                                                                   |
| A, C                                                                                      |
|                                                                                           |
|                                                                                           |
| Question 4                                                                                |
| Question Type: MultipleChoice                                                             |
|                                                                                           |
| What must you do to allow your customer to add product images to sales quote print forms? |
|                                                                                           |
|                                                                                           |

Options:

**A-** Activate the scoping element.

- B- Configure the fine-tuning activity.
- C- Enable adaptation and adjust the sales quote.
- D- Upload all images into the library.

#### **Answer:**

Α

# **Question 5**

#### **Question Type:** MultipleChoice

You need to change access to a work center for several users to read-only. Which setting do you use to apply restriction rules?

#### **Options:**

- A- Code list restrictions
- **B-** The access context
- C- A scoping question
- D- Any field of the business object

| Answer:                                                                                                 |                                                                                                    |
|----------------------------------------------------------------------------------------------------|----------------------------------------------------------------------------------------------------|
| В                                                                                                    |                                                                                                    |
|                                                                                                    |                                                                                                    |
| uestion 6                                                                                               |                                                                                                    |
| nestion Type: MultipleChoice                                                                            |                                                                                                    |
|                                                                                                    |                                                                                                    |
|                                                                                                    | arty roles are provided as standard for an account team? Note: There are 2 correct Answers to this question. |
| Options:                                                                                                | arty roles are provided as standard for an account team? Note: There are 2 correct Answers to this question. |
| Options:  A- Account team member                                                                        | arty roles are provided as standard for an account team? Note: There are 2 correct Answers to this question. |
| Options: A- Account team member B- Account contact                                                      | arty roles are provided as standard for an account team? Note: There are 2 correct Answers to this question. |
| Options:  A- Account team member  B- Account contact  C- Sales manager                                  |                                                                                                    |
| Options:  A- Account team member  B- Account contact  C- Sales manager  D- Employee responsible - Sales |                                                                                                    |

# **Question 7**

#### **Question Type:** MultipleChoice

What happens during the lead aging notification process? Note: There are 2 correct answers to this question.

#### **Options:**

- A- The manager of the sales representative receives the notification.
- B- The sales representative of the lead receives the notification.
- C- A new high-priority notification is triggered after the first notification expires.
- **D-** By default, the priority for the notification is set to high.

#### **Answer:**

A, D

# **Question 8**

**Question Type:** MultipleChoice

| A bill of materials was triggered from SAF | Sales Cloud using the | Request External Pricing | option.Where can the | pricing and quantity be |
|--------------------------------------------|-----------------------|--------------------------|----------------------|-------------------------|
| edited?                                    |                       |                          |                      |                         |

#### **Options:**

- A- In the parent item only
- B- In both the parent item and the child item
- C- In the quotation header
- D- In the child item only

#### **Answer:**

Α

# To Get Premium Files for C\_C4H410\_21 Visit

https://www.p2pexams.com/products/c\_c4h410\_21

### **For More Free Questions Visit**

https://www.p2pexams.com/sap/pdf/c-c4h410-21

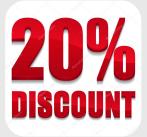